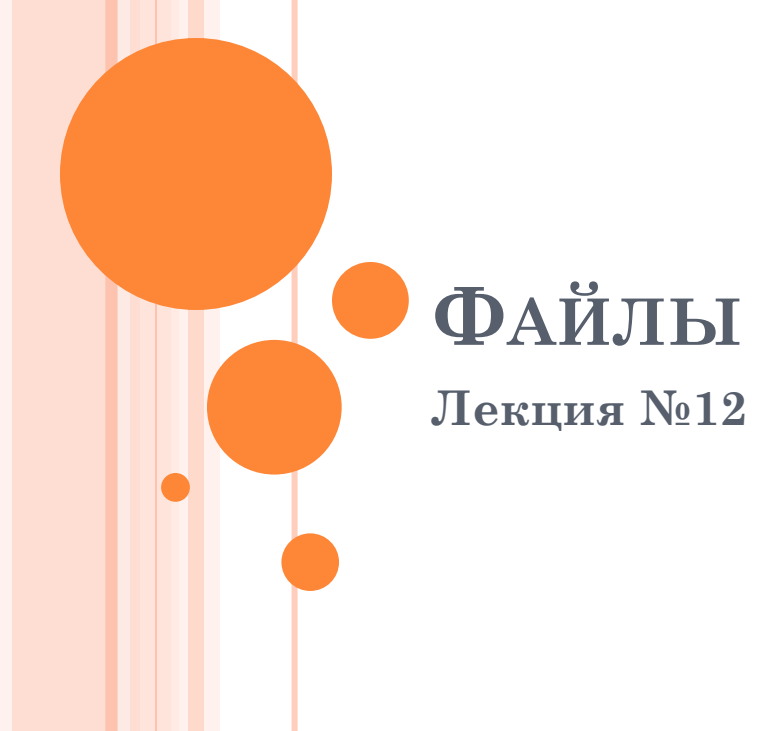

### ИСХОДНЫЕ ПРЕДПОСЫЛКИ

- Необходимость хранения информации во внешней памяти
- Необходимость обмена информацией с внешней памятью
- Необходимость распознавания формата данных

# ФАЙЛ НА ЯЗЫКЕ СИ

- Последовательность данных
- С открытым файлом связывается поток вводавывода
	- Выводимая информация записывается в поток
	- Вводимая информация считывается из потока
- **Поток связан со структурой типа FILE,** определенной в stdio.h

# ФОРМАТЫ ПРЕДСТАВЛЕНИЯ ДАННЫХ В ФАЙЛАХ

- Текстовый
	- Удобен для восприятия
	- Избыточен
- Двоичный
	- Компактен
	- Требует специального программного обеспечения для восприятия

## ФУНКЦИИ ДЛЯ РАБОТЫ С ФАЙЛАМИ

- o fopen()
- o fclose()
- o fscanf
- o fprintf

ОТКРЫТИЕ ФАЙЛА

- FILE\* fopen(name, type)
- $\bullet$  name имя файла
- $\bullet$  type тип доступа
	- "r" открыть файл для чтения (файл должен существовать);
	- "w" открыть пустой файл для записи; если файл существует, то его содержимое теряется;
	- "а" открыть файл для записи в конец (для добавления); файл создается, если он не существует;
	- "r+" открыть файл для чтения и записи (файл должен существовать);
	- "w+" открыть пустой файл для чтения и записи; если файл существует, то его содержимое теряется;
	- "a+" открыть файл для чтения и дополнения, если файл не существует, то он создаётся.

### ПРИМЕР РАБОТЫ С ФАЙЛОМ

```
\#include \lestdio.h>
 int main() \{FILE *fp;
 char name[]="my.txt";
 if(fp = fopen(name, "r")!=NULL) { // открыть файл
 //удалось?
             // требуемые действия над данными
 } else printf("Не удалось открыть файл");
 fclose(fp);return 0;
```
# ПЕРЕНОС ИНФОРМАЦИИ С ФАЙЛА В ФАЙЛ

```
#include <stdio.h>
    #include <stdlib.h>
   int main() {
 FILE *S1, *S2;
  int x, y;
 system("chcp 1251");
 system("cls");
 printf("Введите число: ");
 scanf("%d", &x);
 S1 = fopen("S1.txt", "w");fprintf(S1, \degree%d", x);
 fclose(S1);S1 = fopen("S1.txt", "r");S2 = fopen("S2.txt", "w");fscanf(S1, "%d", \&y);y == 3;
 fclose(S1);
 fprintf(S2, "%d\n", y);
 fclose(S2);
  return 0;
    }
```
### ПОТОКОВЫЙ ВВОД-ВЫВОД

- заголовочный файл <fstream>
- <ifstream> файловый ввод ;  $\circ$  <ofstream> - файловый вывод.

### ЭТАПЫ РАБОТЫ С ФАЙЛОМ

- о создать объект класса fstream (возможно, ofstream или ifstream);
- **•** связать объект класса fstream с файлом, который будет использоваться для операций ввода-вывода;
- осуществить операции ввода-вывода в файл;
- $\bullet$  закрыть файл.

```
o #include <fstream>
  using namespace std;
  int \, \text{main}()ofstream fout;
   fout.open("file.txt");
   fout \leq "Привет, мир!";
   fout.close(i);
   return 0;
```
# ПРОИЗВОЛЬНЫЙ ДОСТУП К ФАЙЛУ

- Установка указателя
- $\bullet$  ifstream  $\&$ seekg(Смещение, Позиция);
- o ofstream  $&$ seekp(Смещение, Позиция);
- Определения положения указателя
- streampos tellg() позиция для ввода
- streampos tellp() позиция для вывода

# КОНСТАНТЫ РЕЖИМА ОТКРЫТИЯ ФАЙЛОВ

- o ios:: in открыть файл для чтения
- $\bullet$  ios::out открыть файл для записи
- **o** ios: ate при открытии переместить указатель в конец файла
- **•** ios::арр открыть файл для записи в конец файла
- **o** ios::trunc удалить содержимое файла, если он существует
- **o** ios::binary открытие файла в двоичном режиме

#### ПРИМЕР ПРОИЗВОЛЬНОГО ДОСТУПА

```
\bullet #include \leqiostream>
  \#include \leq fstream>
   using namespace std;
  int main()
```

```
char s[80];
fstream inOut;
inOut.open("file.txt", ios::out);
inOut << "строчка текста" << endl;
inOut.seekp(8, 10s::beg);inOut << "еще строчка текста";
inOut.close();
inOut.open("file.txt", ios::in);
inOut.seekg(-6, ios::end);
inOut \gg s;
inOut.close();
\cot \ll s;
cin.get();
return 0;
```
### ДВОИЧНЫЕ ФАЙЛЫ - ЗАПИСЬ

```
#include <conio.h>
\#include \leqstdio.h>
\#include \leqstdlib.h>
#define ERROR FILE OPEN -3
void main() \{FILE *output = NULL;int number;
   output = fopen("D:/c/output.hin", "wb");if (output == NULL) {
     printf("Error opening file");
     getch();
     exit(ERROR_FILE_OPEN);
  \mathcal{S}_{\mathcal{S}}scanf("%d", &number);
  fwrite(&number, sizeof(int), 1, output);
   fclose(output);
  getch();
∤
```
## ДВОИЧНЫЕ ФАЙЛЫ - ЧТЕНИЕ

```
\#include \leconio.h>
\#include \leqstdio.h>
\#include \leqstdlib.h>
#define ERROR_FILE_OPEN -3
void main() {
  FILE * input = NULL;int number;
   input = fopen("D:/c/output.hin", "rb");if (input == NULL) {
     printf("Error opening file");
     getch():
     exit(ERROR FILE OPEN);
   fread(&number, sizeof(int), 1, input);
  printf("%d", number);
   fclose(input);
  getch();
```
## УПРАВЛЕНИЕ УКАЗАТЕЛЕМ В ДВОИЧНОМ ФАЙЛЕ

- o int fseek ( FILE \* stream, long int offset, int origin );
- fseek принимает в качестве аргументов указатель на поток и сдвиг в offset байт относительно origin. origin может принимать три значения
- **SEEK SET** начало файла
- **SEEK\_CUR** текущее положение файла
- **SEEK\_END** конец файла. К сожалению, стандартом не определено, что такое конец файла, поэтому полагаться на эту функцию нельзя.

#### ЗАПИСЬ ЧИСЛА И ЧТЕНИЕ ЕГО

 $\#$ include  $\le$ conio.h>  $\#$ include  $\leq$ stdio.h>  $\#$ include <stdlib.h> #define ERROR\_FILE\_OPEN -3 void main() { FILE \*iofile = NULL; int number;

```
iofile = fopen("D:/c/output.bin", "w+b");
if (iofile == NULL) {
  printf("Error opening file");
  getch();
  exit(ERROR_FILE_OPEN);
scanf("%d", &number);
fwrite(&number, sizeof(int), 1, iofile);
fseek(iofile, 0, SEEK_SET);
number = 0:
fread(&number, sizeof(int), 1, iofile);
printf("%d", number);
fclose(iofile);
getch();
```
## ФУНКЦИИ УПРАВЛЕНИЯ ПОЗИЦИЕЙ В ДВОИЧНОМ ФАЙЛЕ

- o int fgetpos (FILE \* stream, fpos\_t \* pos);
- o int fsetpos (FILE \* stream, const fpos\_t \* pos );

### //ПРИМЕР ИСПОЛЬЗОВАНИЯ ФУНКЦИИ **FGETPOS**

```
\#include \leqcstdio\geq\#include \leq iostream>
int main(){ FILE * ptrFile = fopen ("file.txt","r");
  fpos t pos;
  if (ptrFile == NULL) perror ("Ошибка открытия файла");
  else
     std::cout << "первый символ: " << (char)fgetc(ptrFile) << "\n";
                                        // получить текущую позицию в файле
   {\rm fgetpos} (ptr{\rm File, \&pos});
   for (int counter = 0; counter < 4; counter ++)
         fsetpos (ptrFile, \&pos);
                                                     // изменить позицию
     std::cout << "Второй символ: " << (char)fgetc (ptrFile) << "\n";
   ₹
   fclose (ptrFile);
                                              // закрыть файл
  return0;
```
### //ПРИМЕР ИСПОЛЬЗОВАНИЯ ФУНКЦИИ FSETPOS

```
\#include \leqcstdio\geq#include <iostream>
int main()
{
 FILE * ptr File = fopen("file.txt","w");
 fpos t position;
  fgetpos (ptrFile, &position); // определить текущее 
  положение в файле
  fputs("Посмотрел фильм "Вспомнить всё". Вспомнил, что не 
  выключил газ.",
    ptrFile); \theta // записать строку в файл
  fsetpos(ptrFile, &position); // изменить положение 
  указателя
fputs ("Сходил на ", ptr\text{File}); \qquad \qquad // заменить слово
  "Посмотрел" на фразу "Сходил на "
  fclose (ptrFile);
  return 0;
}
```
### ВЫВОДЫ

- Для работы с файлом формируется поток ввода или вывода
- Имеется возможность работать с текстовыми ил или двоичными файлами
- Есть возможность прямого доступа к элементам файла и управления указателем на текущий элемент файла